## **智行理财网** 欧意交易平台下载困难吗?这篇文章告诉你

 欧意交易平台下载并不困难。以下是一些简单的步骤来帮助你下载并安装这个交 易平台:

 首先,打开你的手机或者电脑的浏览器,在搜索引擎中搜索"欧意交易平台下载" 。你会看到很多网站提供该平台的下载链接。

选择一个可信赖的网站,点击下载链接。可能会要求你提供一些基本的个人信息 ,如电子邮件地址或者手机号码。

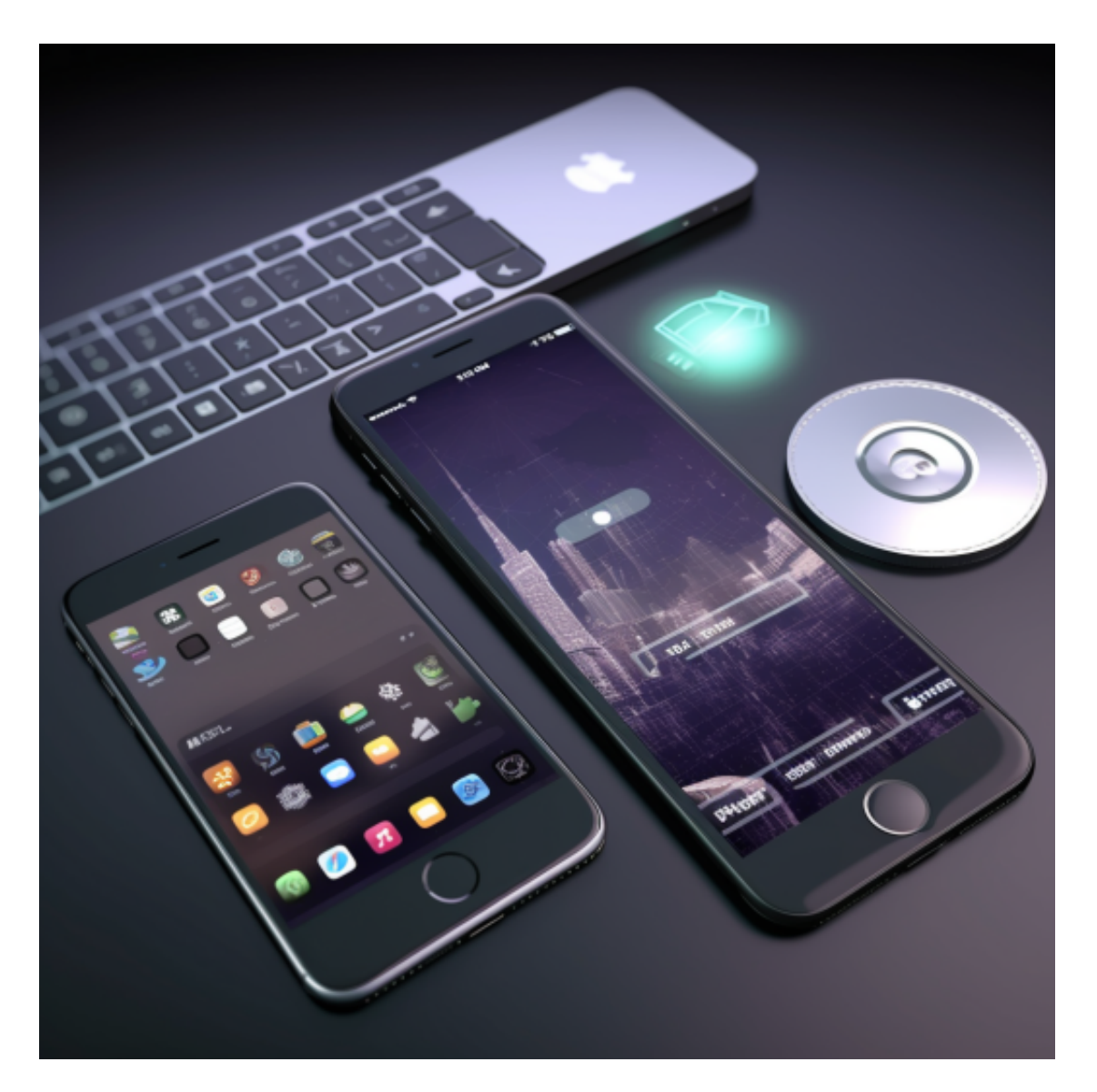

 一旦你提供了所需的信息,点击下载按钮。你的设备会自动开始下载欧意交易平 台的安装文件。这个过程可能需要一些时间,具体取决于你的网速。

下载完成后,打开安装文件。按照提示进行安装过程。这个过程通常是点击"下

一步"、"同意"等按钮,直到完成。请确保你仔细阅读安装过程中的每一步,并 仔细查看软件的安装路径和设置选项。

安装完成后,你可以在你的设备上找到欧意交易平台的图标。双击打开它,并根 据提示进行注册和登录。

 请注意,须要谨慎选择下载源和网站,确保下载的是官方正版的欧意交易平台。 此外,不同的设备和操作系统可能有稍微不同的安装过程。如果你有任何疑问,建 议先参考欧意交易平台的官方网站或与他们的客服团队联系。

 除了欧意平台以外,投资者还可以在手机上下载bitget交易所手机app。Bitget平 台提供了多种数字货币交易服务,包括现货交易、杠杆交易、合约交易等。用户可 以根据自己的需求选择合适的交易方式,并按照平台要求进行交易。此外,平台还 提供多种数字货币交易对,如BTC/USDT、ETH/USDT等,让用户有更多的选择。 因此, 对于数字货币交易者来说, Bitget是一个多元化之选。

Bitget手机app的优点有以下几点:

 便捷操作:Bitget手机app提供了简洁直观的交易界面,用户可以随时随地通过手 机进行交易操作,不受时间和地点的限制。

多平台适配: Bitget手机app支持iOS和Android系统, 适配多种手机型号, 用户 可以在不同的手机上进行交易,方便灵活。

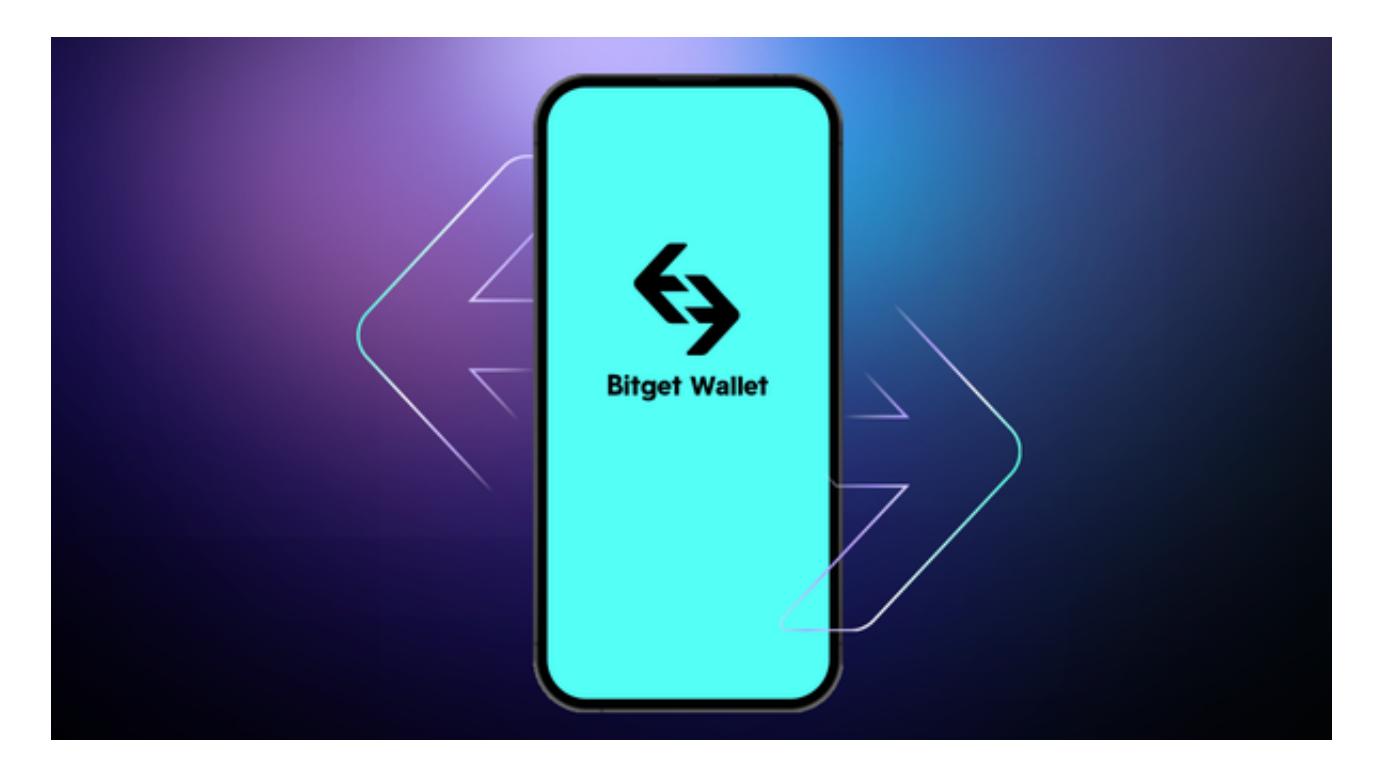

安全性高: Bitget手机app采用了多重加密技术、冷存储等安全措施, 保障用户的 资产安全。同时,Bitget还与知名安全机构合作,对平台进行安全检测,减少潜在 的风险。

 丰富的交易品种:Bitget手机app提供了多种数字资产的交易品种,包括比特币、 以太坊、莱特币等,用户可以根据自己的需求选择适合的交易品种进行交易。

 强大的行情分析工具:Bitget手机app提供了丰富的行情分析工具,包括K线图、 深度图等,用户可以通过这些工具进行技术分析,制定更为科学的交易策略。